# *iStarUSA* BPU-124DE-SS

# **User's Manual**

## **Features of product ---**

- **Frame: Aluminum body & aluminum material for the front bezel**
- **Interface: Support SATA-I, II, III & SAS I, II**
- **Form Factor: 1 x 5.25" Bay for 4 x 2.5" SAS or SATA Hard Drive(SSD)**
- **High performance transfer rate up to SATA 6Gb/s & SAS 6Gb/s**
- **Support RAID Function (Note: SAS or SATA RAID control card needed )**
- **Plug & play, hot swappable and with 15pin power connector**
- **Support 2.5" single hard drive up to 14.5mm thickness in height**
- **Built-in 2 X 4cm(4020) cooling fan and the with mechanical lock on the front tray**
- **LED for Power & HDD access and LED enable/disable Switch**

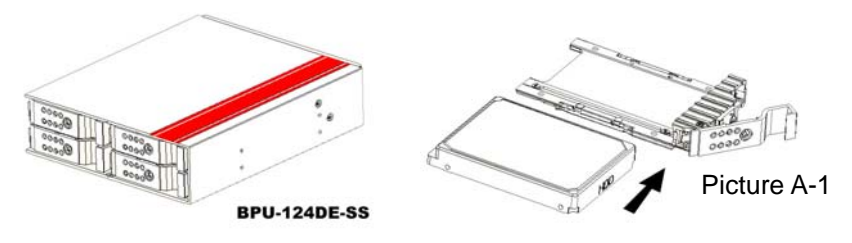

**---Solid HDD tray with strip-heat ventilating holder(picture A1) ---** 

## **HDD Installation:**

**For 2.5" SATA or SAS HDD (SSD):** 

**Put HDD onto the tray as shown on Picture A-1 and use the provided screws to mount & secure HDD on the tray for each of the four.** 

## **---Safety Lock---**

**The mechanical lock design keeps each HDD staying inside of the unit and prevents HDDs being taken out while they are in operation (See Picture B1 & B2.)** 

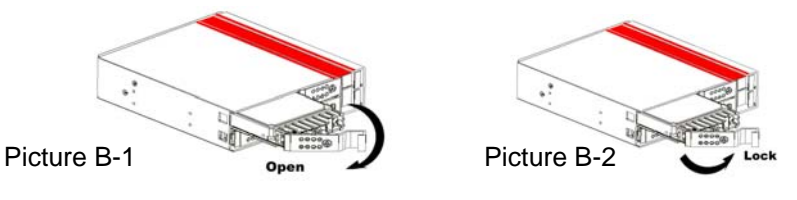

**a) OPEN the HDD Tray:**

**Firstly, unlock the HDD tray and pull out the handle to take out HDD tray(Picture B-1.) b) LOCK the HDD Tray:**

**After HDD is installed on the HDD tray, then, slide in the HDD tray and press the front handle forward and use the key to lock the HDD tray onto the unit (Picture B-2.)**

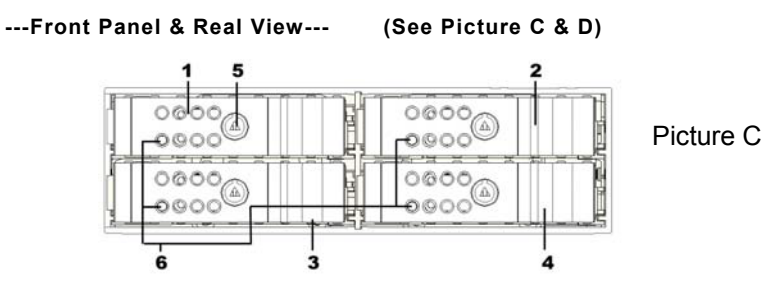

### **Picture C:**

**C1 to C4 : HDD Tray C5 : Mechanical locker for front panel C6: LED indication : \*Power ON : Solid Blue \*Accessing: Purple blinking \*Red blinking(fast):Overheating \*Red blinking(slow): fan failure**

Picture D

#### **Picture D:**

**D7: 15pin SATA power connector D8: LED Enable/Disable switch**

**D9 – D10: Cooling Fan**

**D11, D12, D13, D14: For 7pin data signal ports**

disable enable

#### **D8: HDD LED Switch Indication description:**

a) When it is set to "disable" position, the front LED does NOT blink while HDD is being accessed. In this case, the LED shows solid blue

13

- b) When it is set to "enable" position, it will blink in purple while HDD is being accessed.
- c) The default setting for D8 (HDD LED Switch) is to "enable" position (HDD LED Enable).